### compiz: The Next Generation Desktop

Matthias Hopf

SUSE R&D / Novell

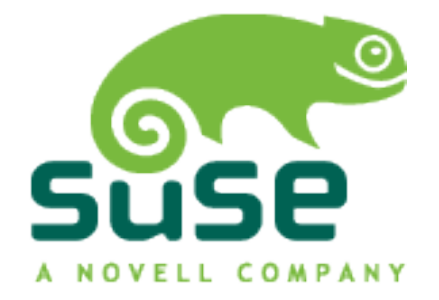

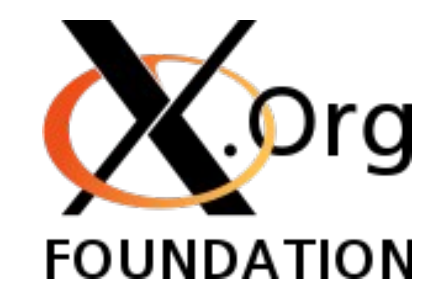

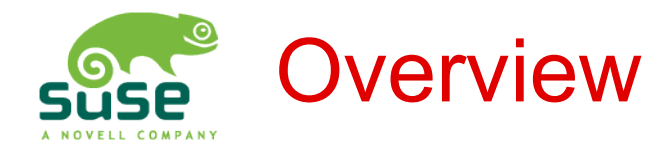

- All UN\*X desktops use X11
- More than 20 years old
- A lot of new development started after  $XFree86 \rightarrow X.org$  fork
- Enhancement by extensions (like in OpenGL)

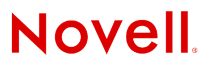

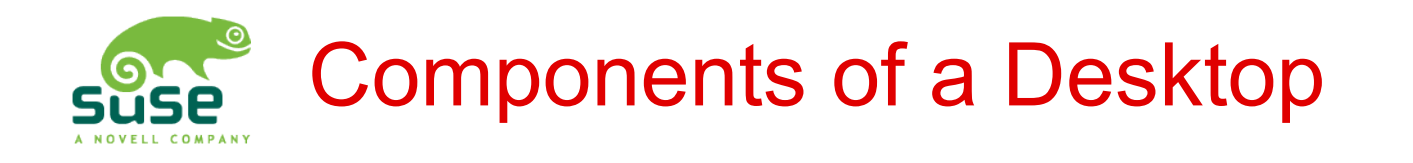

- Window manager
	- Window handling
	- Virtual desktop policy
	- Effects & eye candy
- Desktop, panel, filemanager
- Applets
- Applications
- Libraries & conventions for
	- Configuration, cut&paste, drag&drop
	- Toolkit, look&feel
- compiz is actually only one part of a desktop

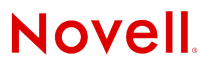

# The Non-Composited Desktop

- Desktop rendering paradigma remained the same for >20 years:
	- Create primitives from rendering commands
	- **Clip primitives against** obscurers
	- Render remaining partial primitives to the framebuffer
- Has several fundamental problems
	- No semitransparency
	- Window contents cannot be transformed
	- Update flicker

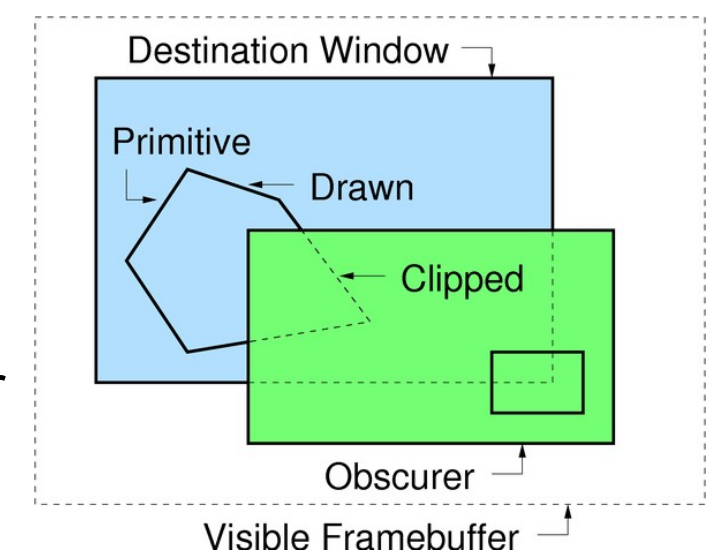

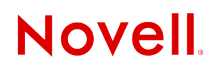

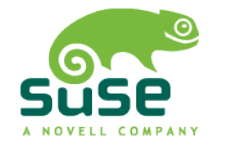

### The Composited Desktop

- Render windows to off-screen buffer
- Composite windows to screen on a regular basis
- Gives you window transformations, cross-window transparency, thumbnails
- Updates can be made flicker free

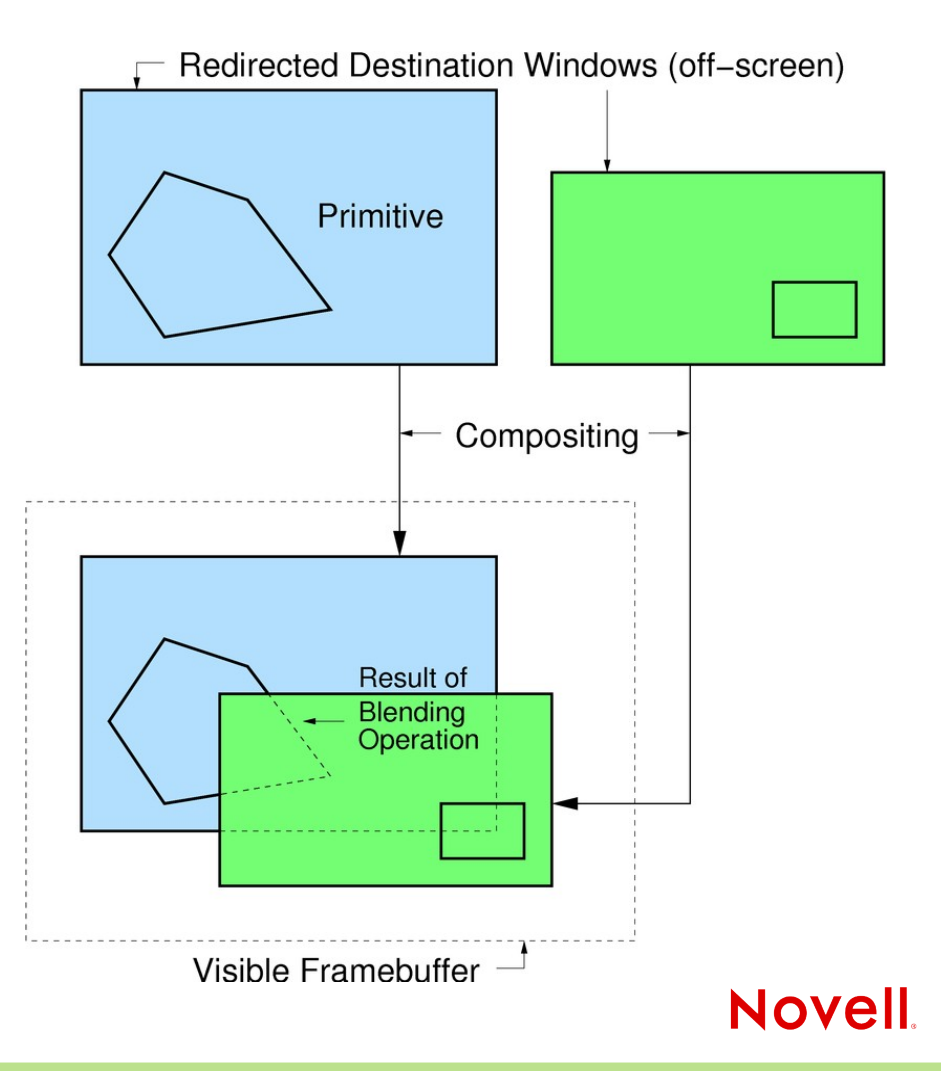

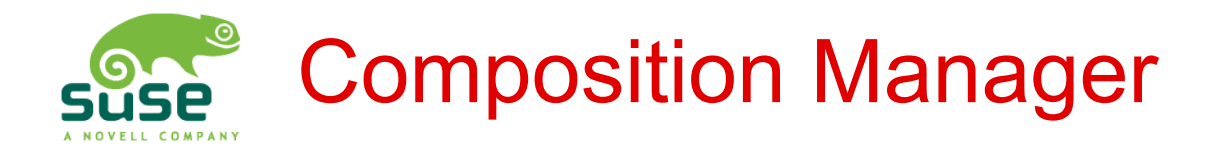

- Compositing can be done by a user process (CM)
	- Controls where Window content is displayed
	- May apply transformations
		- Alpha blending  $\rightarrow$  semitransparent windows
		- **Bilinear and projective transformations**
		- Color space conversions
		- Transition effects
		- Scaling: Magnifying & thumbnailing
- Composite with modern rendering techniques
	- Render
	- OpenGL

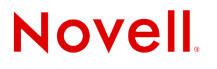

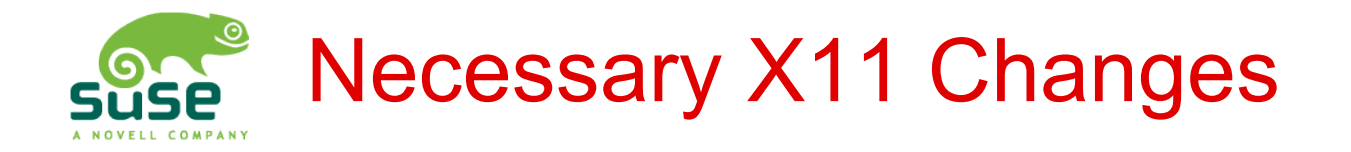

- **Render**: New primitives & rendering model
	- New graphics primitives
		- Better suited to modern toolkits
		- Semitransparent glyphs  $\rightarrow$  antialiased fonts
		- Polygons, projections, filters, gradients...
	- Porter & Duff compositing
		- **Finally semitransparent primitives**
- **Compose**: Redirect windows to off-screen pixmaps
- **Damage**: Tracking window content changes in user space

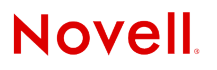

## Compositing Window Manager

- Compositing doesn't 100% match X model
	- Window contents are RGB, but decoration is RGBA
- Many effects only possible in tight integration with window manager
	- Minification
	- Application switcher
	- Exposé
	- Virtual desktops
- compiz
	- Most advanced compositing window manager so far
	- Using OpenGL for compositing
	- Flexible plugin architecture

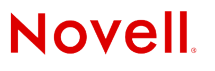

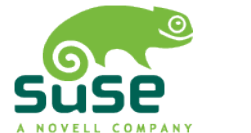

### OpenGL Based Composition

- Windows in 3D space
	- Allows for more flexibility
	- Great transition effects
- Requirement 1: EXT\_texture\_from\_pixmap
	- Bind off-screen pixmaps with window contents to texture for compositing
- Requirement 2: texture space in pixmap space
	- Same address space for rendering window contents and compositing
	- Pixmaps stay in graphics memory all the time
	- Typically implemented by indirect rendering
- Supported by Xgl, AIGLX, NVIDIA's driver

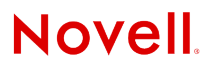

## Compositing Model Overview

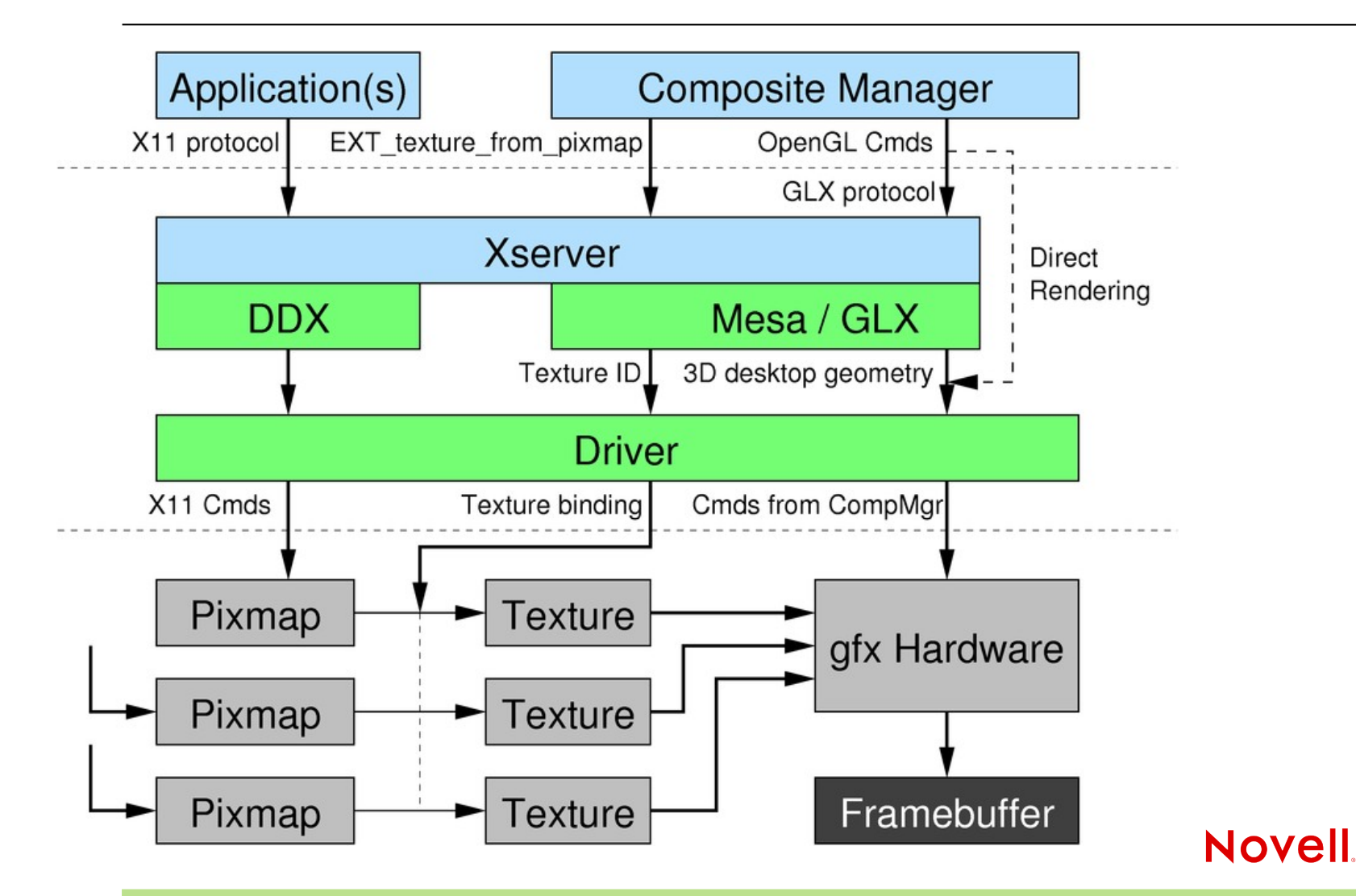

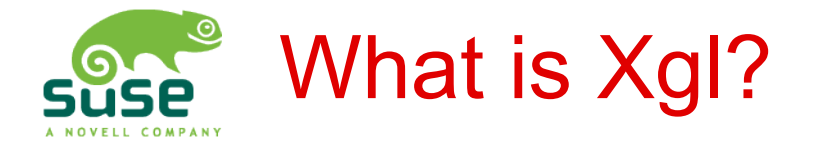

#### Xgl is:

- Xserver using OpenGL for its drawing operations
- A new acceleration architecture for X
- First presented at X.org developer's conf. 2005
	- Created mainly by David Reveman
- The first implementor of EXT\_texture\_from\_pixmap Xgl is *not*:
- A display mechanism using different protocol or API
	- Still X11 on client side
- Accelerating OpenGL programs
	- Currently even slower (indirection, composition manager)
- Doing the cool transition effects
	- That is compiz' job

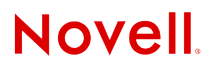

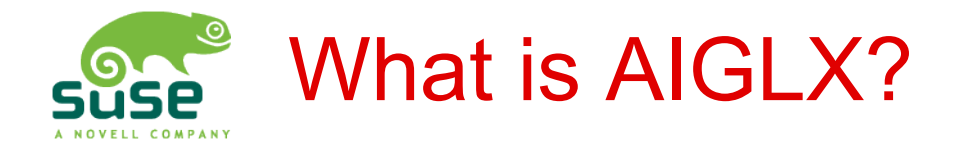

#### AIGLX is:

- **A**ccelerated **I**ndirect **GLX** protocol
	- Hardware acceleration for indirect rendering over X11 protocol (may be on remote computer)
- Solving a long-standing issue
- Providing EXT texture from pixmap
- Considered cleaner than XgI (no second Xserver)

#### AIGLX is *not*:

- Comparable to Xgl
	- No new acceleration architecture (XAA, EXA, glucose)
- The first solution to solve the indirect rendering issue
	- NVIDIA's driver did that for a very long time

**Novell** 

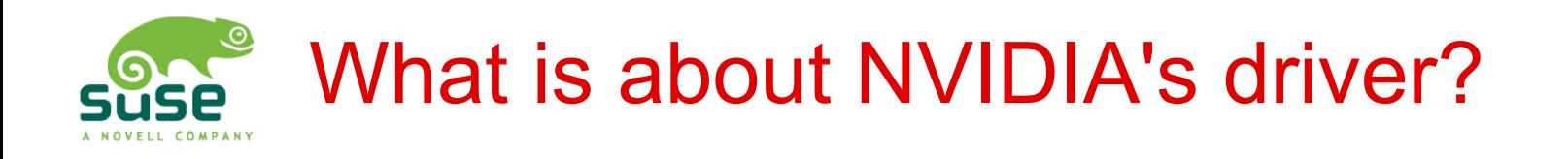

#### NVIDIA is:

- Accelerating indirect OpenGL for a long time
- Providing EXT texture from pixmap
- Allowing direct rendering even for these textures

#### NVIDIA is *not*:

- GPL compatible
	- At least many kernel developers think so

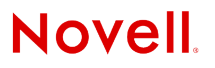

## Flavors and History of Development

- Upstream compiz in freedesktop.org's git
	- Focuses on changes in the base architecture
	- David Reveman commits here
- Compiz-Quinn
	- Semi-fork that follows upstream development
	- Testbed for experimental patches
	- Only community-driven development
	- Several patches contradict main developers' view and don't fit the plugin model well
	- Licensing
- Beryl
	- Name change after Compiz-Quinn forked fully
	- Active community, but few core changes

## Flavors and History of Development (2)

- Reunification
	- compiz remains upstream version
	- Some patches ported over from beryl
	- Very active development now
	- Beryl plugins ported to upstream compiz, currently forming a compiz-extra plugin package
	- New "Composite Community" web site, forum
- Still quite some way to go...

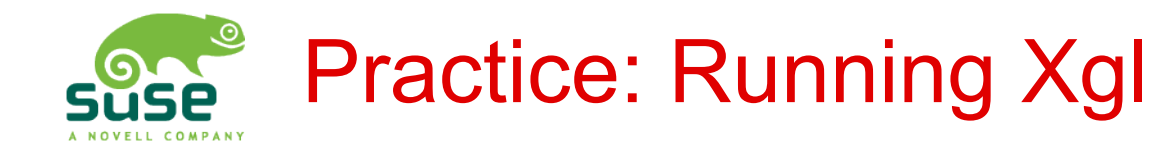

- Use it like Xnest: run in a window
- Xgl :1
	- -fullscreen
	- - accel window: pbuffer
	- -accel glx:pbuffer
	- -accel xv:fbo

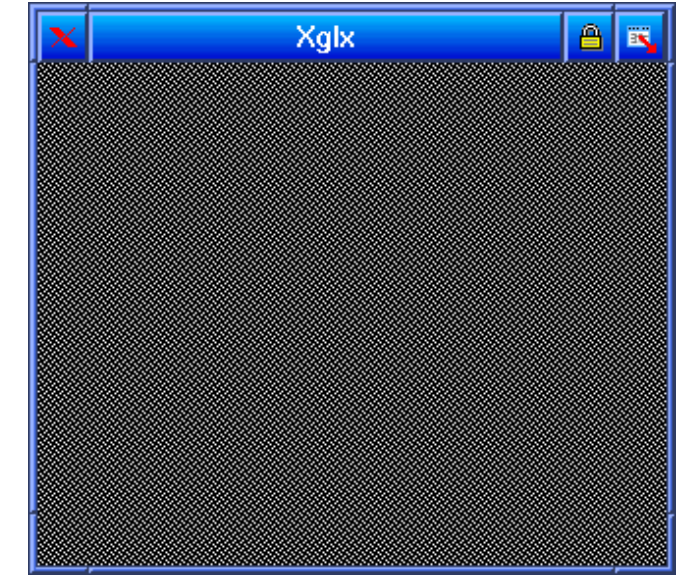

- As a X org "replacement":
	- In -snf /usr/bin/Xgl /var/X11R6/bin/X
	- Xgl automatically starts Xorg underneath
	- Have to make sure acceleration options are passed

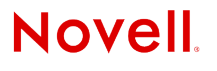

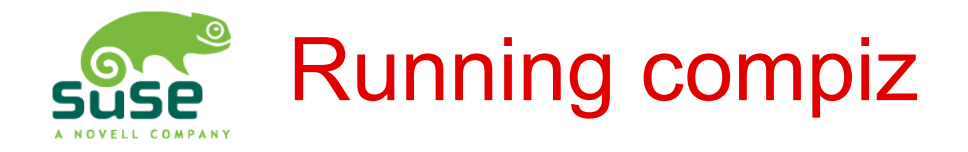

- Use it like a regular window manager
- Or substitute after login:
- compiz --replace gconf &
	- Replaces running window manager
	- gconf & ccp modules autoload configured modules
- {gtk, kde}-window-decorator &
	- Work independently from desktops
	- Additional window decorator from community
- More info on web / Wiki:
	- www.compiz.org

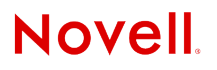

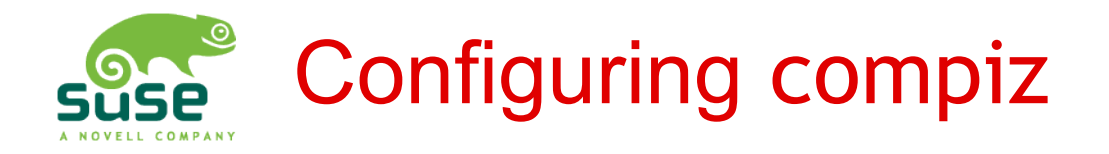

- Low-level: gconf-editor
	- Almost everything inside plugins
	- Fine-grained access

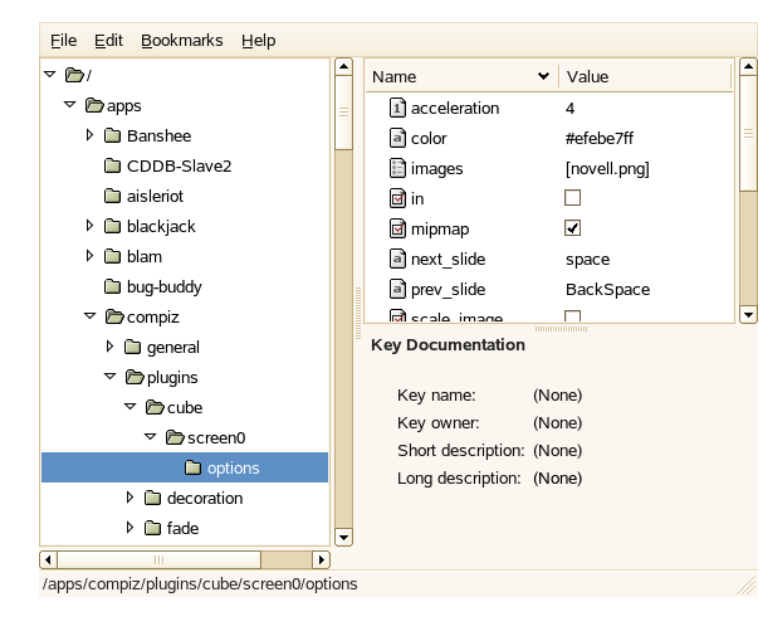

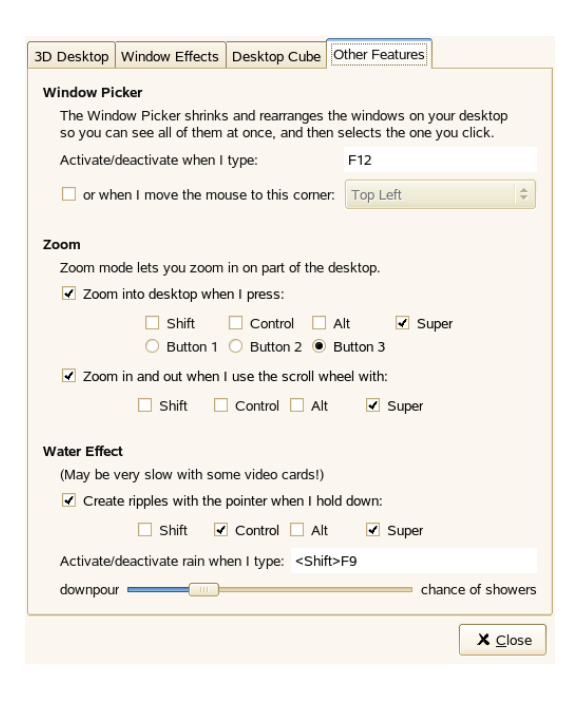

- High-Level tools
	- gnome-xgl-settings

#### **Novell**

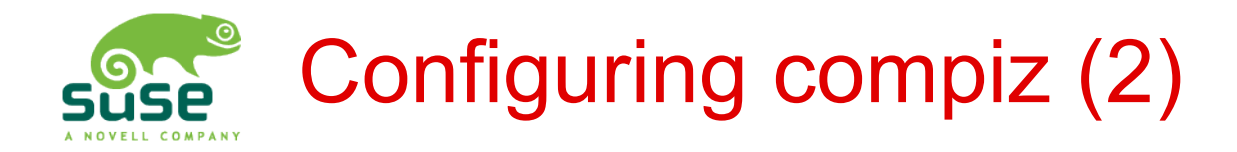

- Community based configuration system:
	- ccp plugin
	- ccs-settings
	- Currently only way to configure some community plugins

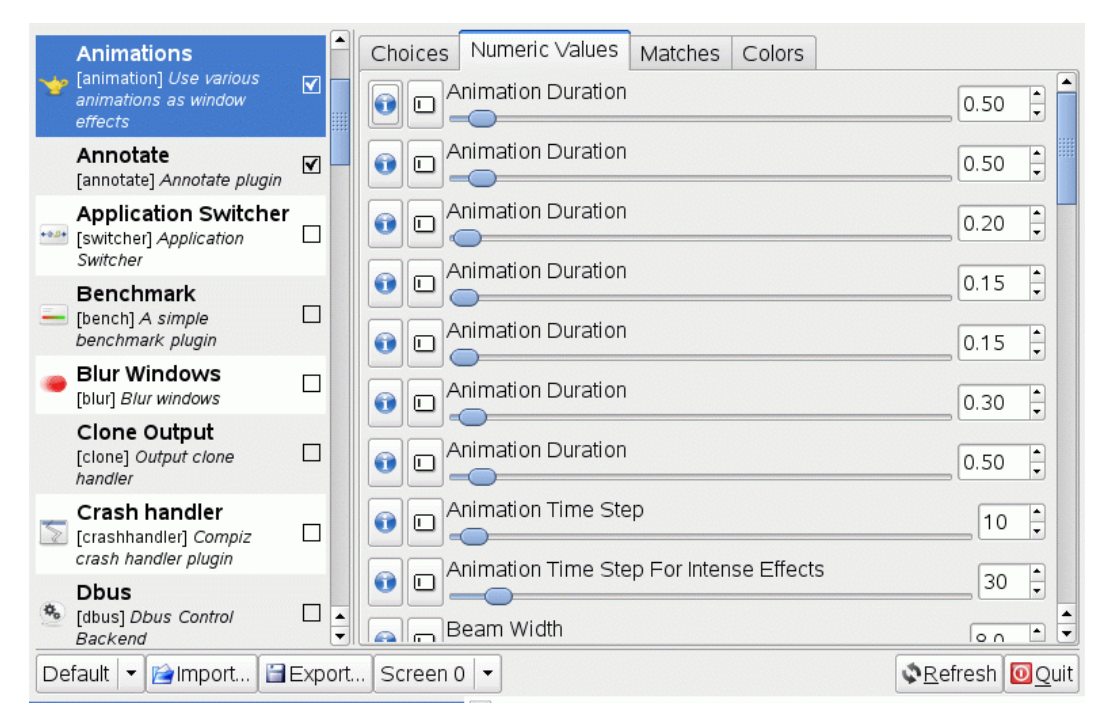

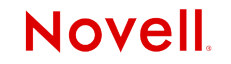

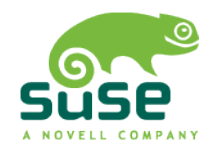

### What Needs To Be Improved

- X.org
	- Dynamic reconfiguration
		- RANDR 1.2 (drivers), input hotplugging (infrastructure)
	- Color management
	- Accessibility
	- 3D Driver stabilization
- compiz
	- Input transformations, software cursor (being worked on)
	- Retained mode, video interface (prototype)
	- Integration into desktops (still a bit rough), drawing synchro
	- More plugins with real functionality (not eye candy) needed
	- Port to XCB instead of XIib
	- Stability

#### **Novell**

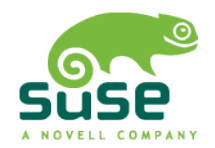

### Nothing's Like the Real Stuff...

#### Demo

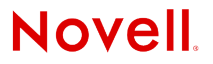